# Generic Syllabus of Programming Basics Introduction to Basics of Programming

# – from Scratch without Prior Programming Experiences –

## Kazuo Sugihara

### June 22, 2021

This "generic syllabus" is designed to be independent of a programming language used. It should be customized by a coach for a particular programming language that the coach chooses.

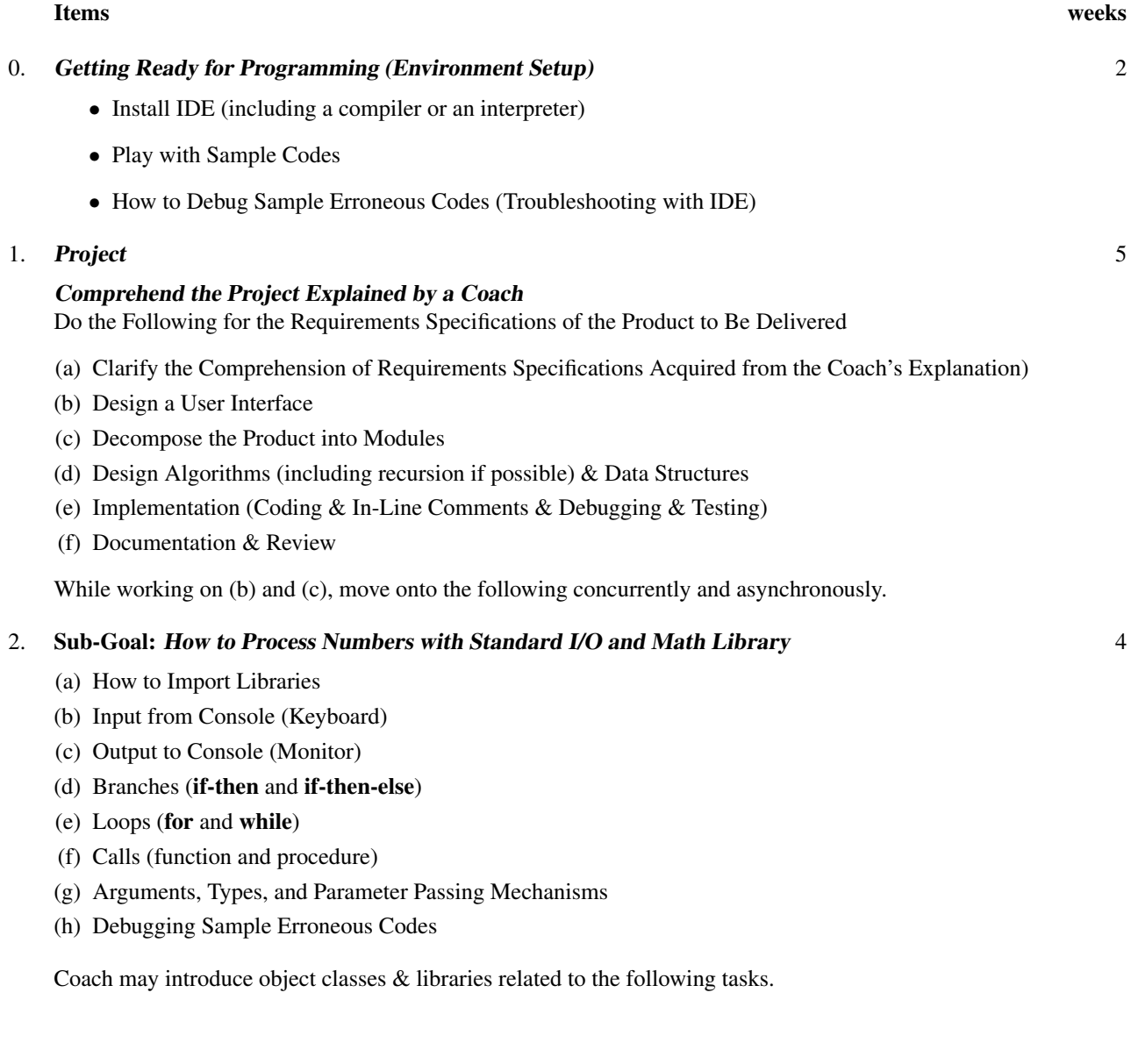

- Task 1.1: Determine Whether a Positive Integer  $n$  Given from Keyboard Is a Prime Number
- Task 1.2: Enumerate & Display Prime Numbers between 2 and a Upper Bound K Given from Keyboard
- Task 1.3: Display a Line Chart for a Sequence of Real Numbers Given from Keyboard
- Task 1.4: Draw a Graph of a Quadratic Function  $b + cx + dx^2$  in a Graphics Window for Coefficients  $b, c, d$  and an Interval between  $s$  and  $t$  Given from Keyboard
- Task 1.5: Display the Next Prime Number Larger than an Integer Given from Keyboard

#### 3. Sub-Goal: How to Process Characters, Strings and Files 4

- File Open, Close, and I/O (Read & Write)
- Class String and String Operations
- Task 2.1: Create & Display an Instance of Class "String" from a Text File
- Task 2.2: Compare to Determine Whether Two Given Strings Are Equal (i.e., Identical)
- Task 2.3: Define Class Name, Compare Two Given Names to Determine Which Precedes Another
- Task 2.4: Search a Given String as a Substring in Another Given String
- Task 2.5: Sort "Full Names" in a Given Text File with the Delimiter \n Full names are assumed in the format "Last, First Middle"
- Task 2.6: Display a Chart for Tab-Delimited Data in a Given Text File
- Task 2.7: Convert a Text File Located at a URL Given from Keyboard into a Sequence of Hexadecimal Symbols by Converting Each Character of the Text File into 8-bit Binary String and Save the HEX String into a File

#### 4. Sub-Goal: Classes, Subclasses, and Inheritances 3

- How to Define a New Class
- How to Define a Subclass of the Existing Class
- Sample Classes and Subclasses
- Modular Structures and Object-Oriented Programming
- Task 3.1: Create an Object Class "FullName" for Full names from Class String
- Task 3.2: Create an Object Class "PhoneNo" for phone numbers with possibly a country code
- Task 3.3: Add Constructors of FullName and PhoneNo that Instantiate from Keyboard Input and Embed "Input Sanitization" (aka "Input Validation") into the Constructors

#### 5. Cross-Evaluation (Co-Learning) 2

- Code Review by Peers (Other Trainees)
- Testing by Peers
- Revisions by Author
- Performance Evaluation by Peers

#### Extra: Have Trainees Participate in CodeChef Contests or TopCoder SRM Competitions

- https://www.codechef.com/contests
- https://www.topcoder.com/community/arena

#### **Example Project** (Coach May Create a New Project):

Input from Keyboard: Text file's name [ Option: Allow a "relative path" to the file ]

The text file is in the format that Microsoft Excel exports in CSV (Comma Separated Value) and hence trainees need to understand the format first.

Output on a graphics window: Display a 2D chart (maybe, multiple lines) of the data with automatic scaling on y-axis